# SEE **CONTAIN REPORT**

How you can protect **New Zealand from** pests and diseases

## **MAF FACT SHEET 01**

### **Electronic Messages to Port Companies and Declarants**

MAF and Customs are developing a system to lodge electronic biosecurity information for imported sea containers through New Zealand Customs' CusMod system. The CUSRES responses to port companies and declarants will contain information relevant to the MAF status of the imported container, as well as the Customs status of the container. This Fact Sheet outlines the content of the MAF portion of the responses, and what those responses mean for port companies and declarants.

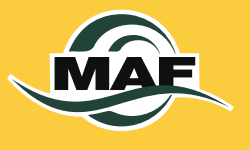

MAF Fact Sheet 01: reprinted August 2004 For more information visit MAF on the web at www.maf.govt.nz

#### **MAF CLEARANCE GIVEN TO MOVE FROM WHARF TO AN ATF**

For most imported containers, no MAF action on the wharf will be required. The message MAF CLEARANCE GIVEN TO MOVE FROM WHARF TO AN ATF indicates that the MAF wharf hold for these containers can be removed. These containers may then be taken to a MAF-approved transitional facility for container devanning or (if empty) treatment or storage.

**Important note:** the MAF CLEARANCE GIVEN TO MOVE FROM WHARF TO AN ATF message only indicates that the port hold may be lifted and the container may be moved to a MAF-approved transitional facility; it does not indicate that final MAF clearance has been issued for the container or its contents. If the response is in reply to a Customs Import Entry for an FCL container, the container must be taken to an approved transitional facility and checked by an accredited person. If the response is in reply to a Customs ECI report for an LCL or FCL container to be moved under bond before Customs clearance, the container must be taken to a transitional facility approved for containers and any risk goods in the container, and held unopened until MAF has screened the container paperwork, including the Quarantine Declaration.

#### **MAF EXTERNAL**

Some containers will require a 6-sided external inspection at the port prior to removal. The MAF EXTERNAL message will indicate that the container should be brought to the area where 6-sided inspections occur. Once MAF has completed the inspection, MAF will send a BACC to the port company and the declarant advising that the port container hold can be lifted, or that the container requires additional action.

#### **MAF WASH**

Some containers will require washing at the port prior to removal. The MAF WASH message will indicate that the container should be brought to the port wash area and washed. When the wash is completed, the port company or decontamination facility will contact MAF to arrange reinspection of the container. Once this has been completed, MAF will issue a BACC to the port company and the declarant advising that the container is free to move to a MAF-approved transitional facility.

#### **MAF FUMIGATE**

Some containers will require fumigation at the port prior to removal. The MAF FUMIGATE message will indicate that the container should be brought to the port fumigation area and fumigated. When the fumigation is completed, the importer or their agent will provide a copy of the fumigation certificate to MAF, and MAF will issue a BACC to the port company and the declarant advising that the container is free to move to a MAF-approved transitional facility.

#### **MAF HOLD**

Some containers will have risk goods that require MAF clearance to be obtained prior to removal of the container from the wharf. The message MAF HOLD indicates that the container should be held on the wharf until a BACC is received from MAF, advising that the container is free to move to a MAF-approved transitional facility.

Declarants: if you receive a MAF HOLD message for a container, or if an import entry is rejected because a MAF clearance number is required, you must contact MAF to arrange for clearance of the risk goods. This may involve presenting documentation, making arrangements for inspection of the goods or other requirements. These arrangements must be made before a BACC is issued allowing the container to move from the wharf. Initially, when risk goods are present that require a MAF number to be entered as part of the Customs entry, the entry will be rejected. The relevant information from the rejected entry will be sent to MAF, along with any additional requirements for the container (see Message Combinations, below). When you contact MAF, most of the required consignment details should already be present in the system. It is important that you enter the Customs entry first, or MAF will have to manually process your application for clearance, and when the entry is lodged in CusMod, additional container requirements may make it necessary for you to contact MAF again. By lodging the Customs entry first, MAF will receive the information about all the requirements for the container, and can process them at the same time. Eventually, the CusMod alerts for entries with risk goods will be modified so that the containers are held for MAF, instead of the entries being rejected.

#### **MAF INTERNAL**

Some containers will require MAF supervision of devanning. The MAF INTERNAL message indicates that the container should be held on the wharf until a BACC is received from MAF, advising that the container is free to move to a MAF-approved transitional facility. **Declarants:** if you receive a MAF INTERNAL message for a container, you must contact MAF to arrange for supervision of devanning. You must make these arrangements before a BACC is issued for the container to move from the wharf.

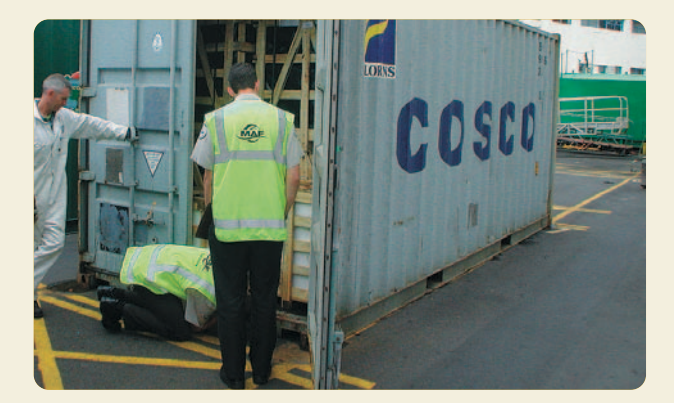

Know the process to avoid delays in receiving your containers

#### **MAF AUDIT**

A small proportion of containers will be selected for MAF audit. The MAF AUDIT message indicates that the container should be brought to the area where 6-sided inspections occur. Once MAF has completed the inspection, and the declarant has arranged supervision of devanning, MAF will send a BACC to the port company and the declarant advising that the container is free to move to a MAF-approved transitional facility or that the container requires additional action(s) on the wharf.

**Declarants:** if you receive a MAF AUDIT message for a container, the following must be done:

- · Fax a BACC Application form and accompanying documentation (including a copy of the container Quarantine Declaration) to MAF at the appropriate number. On the fax. you should include your Client Reference number (FCL containers on import entries) or ECI report number (LCL or empty containers). The fax must reach MAF within 12 hours of the MAF AUDIT message being issued.
- Contact MAF to make arrangements to have MAF supervise the devanning of the container. Advise them that the container has been selected for audit. MAF will issue you with a BACC authorizing removal of the container from the wharf once the external inspection of the container, and any resultant actions, have been completed.

#### **MESSAGE COMBINATIONS**

Certain containers may require more than one action. For example, a MAF EXTERNAL INTERNAL message would indicate that the container requires both external 6-sided inspection on the wharf and supervision of devanning by MAF. The port company should bring the container to the external inspection site, and the declarant should contact MAF to arrange for devanning supervision.

A MAF WASH HOLD message would indicate that the container required an external wash on the port and risk goods clearance. The container should be taken to the port wash area and washed, and the declarant should contact MAF to arrange for clearance of the risk goods and issuing of the BACC allowing the container to move to a MAF-approved transitional facility.

Any of the code words (EXTERNAL, WASH, FUMIGATE, HOLD, INTERNAL, AUDIT) may appear in a message together, preceded by the word MAF. In any of these cases, declarants should contact MAF to make appropriate arrangements.

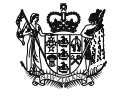

**Ministry of Agriculture and Forestry** Te Manatū Ahuwhenua, Ngaherehere